# Школьный планшет

MOY COW Nº4

# ШКОЛЬНЫЙ ПЛАНШЕТ

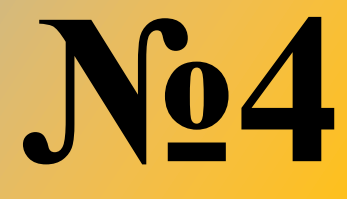

#### *Безопасность*

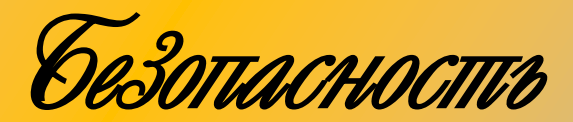

#### *Безопасность*

**HOJ COIN Not** 

Пкольны планшет

# Школьный планшет

# Школьный планшет

MOY COLL Nº4

#### **БЕЗОПАСНОСТЬ НА ДОРОГЕ**

- Переходи улицу (дорогу) шагом по пешеходному переходу.
- В ожидании перехода нельзя стоять у края тротуара.
- Переходи улицу (дорогу) на зеленый сигнал светофора.
- $\mathscr{O}$  Если ты не успел перейти дорогу остановись и подожди зелёный сигнал светофора на центральной линии или на островке безопасности.
- Если светофора нет, начиная переход, надо посмотреть налево, дойти до середины дороги, потом посмотреть направо и переходить дорогу дальше.
- Не играй на проезжей части.
- Катайся на велосипеде в специально отведённых местах.

#### **БЕЗОПАСНОСТЬ НА УЛИЦЕ**

- Сообщай родителям, куда ты пошёл.
- Не выжигай траву во дворе, может начаться пожар.
- Не гуляй на улице до наступления темноты. Помни свой домашний адрес.
- $\ell$  Не разговаривай на улице с незнакомыми или пьяными людьми.
- Не принимай от незнакомых взрослых угощения.
- Не соглашайся никуда идти с незнакомыми людьми.
- $\mathscr I$  Ты потерял родителей в незнакомом месте? Стой там, где ты потерялся. Обратись за помощью к милиционеру—на улице, к продавцу—в магазине.
- Всегда говори «Нет!», если кто-то хочет тебя схватить. Если схватили, кричи: «Пожар!»

**HOJ COIN Not** 

# Школьный планшет

**KONPHPIL** 

**UJOHUDER** 

#### **БЕЗОПАСНОСТЬ В БЫТУ**

- Не перегибайся через перила балкона и не высовывайся из окна. Не играй на балконе в подвижные игры.
- Не торопись войти в лифт. В лифте веди себя спокойно. Если лифт случайно застрял, не волнуйся. Нажми на кнопку «Вызов диспетчера» и громко зови на помощь. Тебе обязательно помогут.
- Не входи в лифт с незнакомым человеком.
- Нельзя пользоваться газовыми приборами без взрослых. Если почувствовали запах газа. Необходимо открыть форточки и оповестить об опасности окружающих, вызвать аварийную газовую службу по телефону  $M<sub>0</sub>4"$ .

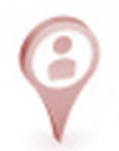

#### **КАК ВЕСТИ СЕБЯ ВО ВРЕМЯ ГРОЗЫ И УРАГАННОГО ВЕТРА**

- Во время грозы нельзя прятаться под высокими и одиноко стоящими деревьями.
- Во время грозы нельзя находиться вблизи водоёмов и купаться в них.
- $\mathcal I$  Не подходи близко к линии электропередач, к водосточным трубам во время грозы и ураганного ветра.
- Не стой рядом с окном, выключи электроприборы во время грозы.
- Желательно, во время грозы держаться подальше от металлических предметов, в том числе от металлических заборов.
- Во время сильного ураганного ветра необходимо спрятаться в укрытии (подъезд дома, магазин, почта, аптека и т.д.).
- На улице во время урагана держись дальше от лёгких построек, деревьев, водоёмов.

**NOJ COIN Nº4** 

# KONPHAIU PARHUPT

# Јкольный планшет

**TON MDJ** 

**HON** 

#### **ТЕРРОРИЗМ**

Терроризм – это одно из самых страшных преступлений. Бандиты совершают его, чтобы добиться своих злых целей. Они нагнетают страх в обществе и совершают насилие над людьми. Помните, что террористические акты бывают нескольких видов: это захват заложников, угоны транспортных средств, взрывы, угроза применения насилия.

- $\mathscr{O}$  Нужно быть внимательным к тому, что происходит вокруг тебя, замечать, все ли нормально!
- $\mathscr{O}$  Ни в коем случае нельзя трогать никаких предметов, оставленных на улице, в транспорте, в магазинах, даже ели это игрушки, мобильные телефоны. Любой предмет найденный на улице или в подъезде, может представлять опасность для жизни!
- $\mathcal I$  Нельзя принимать пакеты, сумки, коробки и ДАЖЕ ПО-ДАРКИ! от посторонних людей.
- Любой найденный или оставленный предмет, НЕ ТРО-ГАЙ, НЕ ВСКРЫВА и НЕ ПЕРЕДВИГАЙ находку, не позволяйте сделать это другим.

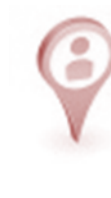

Дкольный ичантеш

#### **ЕСЛИ ТЫ ОКАЗАЛСЯ В ТОЛПЕ**

 Никогда не иди против движения толпы, избегай её центра и совсем края, если рядом есть витрины и стены домов тебя могут раздавить.

- Главное в толпе не упасть.
- Не цепляйся ни за что руками.
- $\mathscr{O}$  Если у тебя что-то упало, не старайся поднять.
- $\mathcal I$  При падении, постарайся защитить голову руками, а живот сгибанием и подтягиванием ног к туловищу (поза "колобка"). Затем нужно быстро упереться руками и одной ногой в землю и резко подпрыгнуть, выпрямиться по ходу движения людей.
	- Любыми путями постарайся как можно быстрее выбраться из толпы.

Школьный планшет

NOJ COIL Nº4

# Ікольный планшет

#### **ЕСЛИ В ДОМЕ ПОЖАР**

 $\mathscr I$  Если почувствовал запах дыма или увидел пламя немедленно звони "01"и не забудь сообщить точный адрес.

- Если есть возможность покинуть горящее помещение сделай это! При этом, помни! При сильном задымлении нужно закрыть нос тканью, смоченной в воде и пригнувшись к полу двигаться как можно ниже.
- $\mathscr I$  Если нет возможности покинуть горящее помещение, закрой двери горящей комнаты, зови на помощь с балкона или из окна.
- Помни! Самые безопасные места в горящем помещении возле окна и на балконе.
- Не пользуйся лифтом во время пожара!

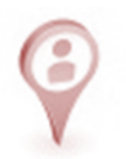

#### **ЕСЛИ ТЫ ОДИН ДОМА**

 Никогда не открывай дверь, если звонит незнакомый человек.

- Если в дверь звонит почтальон, врач, милиционер, слесарь, всё равно не открывай, если ты не знаешь этих людей. Преступники могут одеться в любую форму.
- Пытаются открыть твою дверь? Сразу звони по телефону"02"или "01".Правильно называй свой адрес
- Если нет телефона, на помощь зови из окна. Кричи: «Пожар!»
- На телефонные звонки с вопросом: «Если ли дома взрослые?», «Когда придут родители домой?" надо отвечать: "Родители дома, но заняты, кому и куда надо перезвонить?».

# NOJ LOIM Nº4

### Школьный планшет

**TON MDJ** 

**HON** 

#### Јкольныи планшет **СОВЕТОВ ПО КОМПЬЮТЕРНОЙ БЕЗОПАСНОСТИ ДЛЯ УЧАЩИХСЯ**

**Обычно подготовка к школе заключалась в укладывании в портфель карандашей, тетрадей и учебников. Сегодня в начале этого списка нередко находится компьютер. Ознакомьтесь с этими советами, чтобы защитить компьютеры, которыми вы пользуетесь в школе, от вирусов, хакеров, программ-шпионов и других возможных атак.**

#### **1. Соблюдайте основные меры компьютерной безопасности**

Перед тем, как отправиться в путешествие по интернету, необходимо

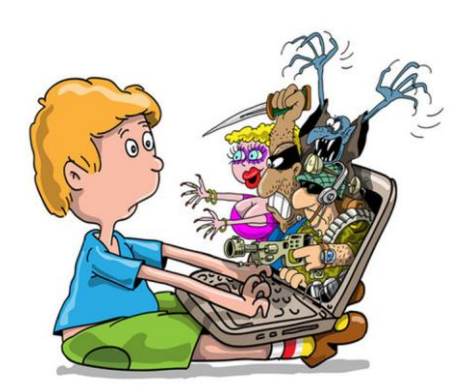

выполнить три важных действия для усиления компьютерной защиты.

1. **Активизации брандмауэра**

2. **Обновления антивирусных программ**

3. **Обновления программного обеспечения**

**2. Не открывайте файлы, полученные** 

#### **от неизвестных корреспондентов**

 Электронная почта и мгновенные сообщения позволяют быстро обменяться информацией с друзьями, родственниками и одноклассниками. Но если не проявить необходимой осторожности, электронная почта и мгновенные сообщения могут распространить вирусы и черви. Основная масса вредоносных программ попадает в компьютер через электронную почту теми, кто нечаянно попытался открыть зараженный файл. Не дайте себя одурачить! Ни в коем случае нельзя открывать файл, вложенный в письмо электронной почты или мгновенное сообщение, если его отправитель неизвестен и вы не ожидаете получения файла. Дополнительные сведения, которые помогут защититься от вирусов и червей, можно найти в разделе Как защититься от вирусов. Советы по безопасному использованию служб мгновенных сообщений можно получить в разделе Советы по безопасности мгновенного обмена сообщениями и защите личной информации.

**3. Как бороться со спамом и сетевыми мошенниками**

KONPHPIU DNOHUDET

# кольныи планшет

#### MOY COW Nº4

 Нужно также освоить способы борьбы со спамом и сетевым мошенничеством. Чтобы узнать, как освободить время для школьных дел и развлечений, избавившись от необходимости удалять спам, прочитайте разделы Как предотвратить получение спама по электронной почте и Пять запрещенных и три необходимых действия, позволяющих справиться со спамом в электронной почте.

Мошенничество phishing представляет собой еще одну угрозу конфиденциальности ваших данных. У вас могут украсть номер кредитной карты, пароли, учетную информацию или другие личные данные. Для ознакомления со способами защиты обратитесь

к разделу Мошеннические письма: пять способов защиты личных данных.

#### **4. Как защититься от программшпионов**

 Ваш браузер погряз во всплывающих окнах? На экране компьютера появились панели, которые вы не загружали? Возможно, вы стали жертвой программы-шпиона. Она занимается сбором вашей личной информа-

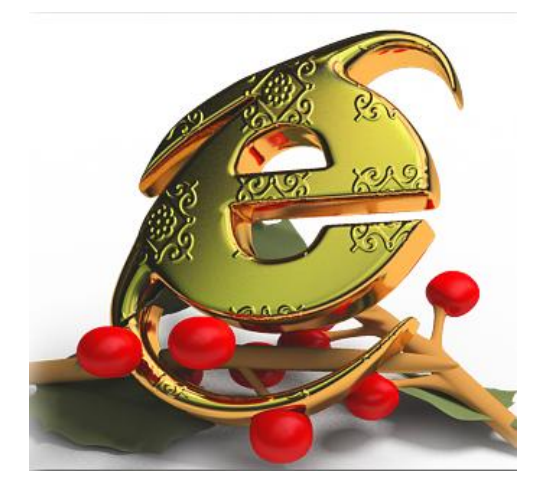

ции, не предупреждая об этом и не спрашивая на то разрешения. Получить эту вредоносную программу можно при скачивании музыки или программ обмена файлами; загрузки бесплатных игр с подозрительных сайтов или других программ. Чтобы ознакомиться с признаками программ-шпионов и узнать, как избежать заражения компьютера, прочитайте раздел Что из себя представляет программа-шпион?

#### **5. Принимайте необходимые меры предосторожности, пользуясь беспроводной связью**

 В настоящее время многие высшие учебные заведения и колледжи оснащены беспроводными сетями. Это дает возможность путешествовать по интернету, находясь в библиотеке, кафе или учебной аудитории. Возможно, вы уже пользовались беспроводными сетями дома, в аэропорту, кафетериях или даже общественных парках. Такие сети очень удобны, но их использование сопряжено со снижением уровня безопасности. Если вы устанавливаете беспроводную сеть дома, прочитайте раздел Защита домашней сети и обратите особое внимание

# Школьный планшет

**Ton moj** 

I<br>NOH

# КОЛЬНЫИ ПЛАНШЕП

#### MOY COW Nº4

на информацию о безопасности. Прочитайте также раздел Безопасное использование беспроводных сетей общего пользования, чтобы получить три дополнительных совета по безопасности WiFi-соединений.

#### **6. Пароль защищает ваш компьютер и блокирует возможность его использования**

 Пароли являются первой линией защиты от злоумышленников, шутников или беспечного соседа по комнате. Если вы не пользуетесь паролем для входа в компьютер, кто угодно может получить доступ. Прямо сейчас, не откладывая в долгий ящик, воспользуйтесь нашими рекомендациями по созданию надежных паролей и всегда блокируйте доступ к компьютерной системе на то время, когда вы с ней не работаете. (Чтобы «запереть» компьютер с операционной системой Windows, удерживайте нажатыми клавиши «Windows + L». Когда понадобится возобновить работу, следуйте инструкциям на экране)

#### **7. Делайте резервные копии результатов работы (а также игр и других развлекательных программ)**

 Образ студента, оставшегося без своей курсовой работы из-за того, что он забыл сделать резервную копию, стал уже почти штампом. Тем не менее многие до сих пор не находят времени на копирование. Пользователи Windows XP, могут воспользоваться программой Архивация данных, которая выполнит за вас эту работу. О том, как ею пользоваться, читайте в разделе удобное копирование с помощью Архивации данных Windows XP.

**ToN FIO** 

**HUN**